**Semester Workload Tracker** – Enter assigned work in each course for each week of the semester. Highlight paper deadlines, scheduled exams, major project due dates, heavy reading loads, etc.

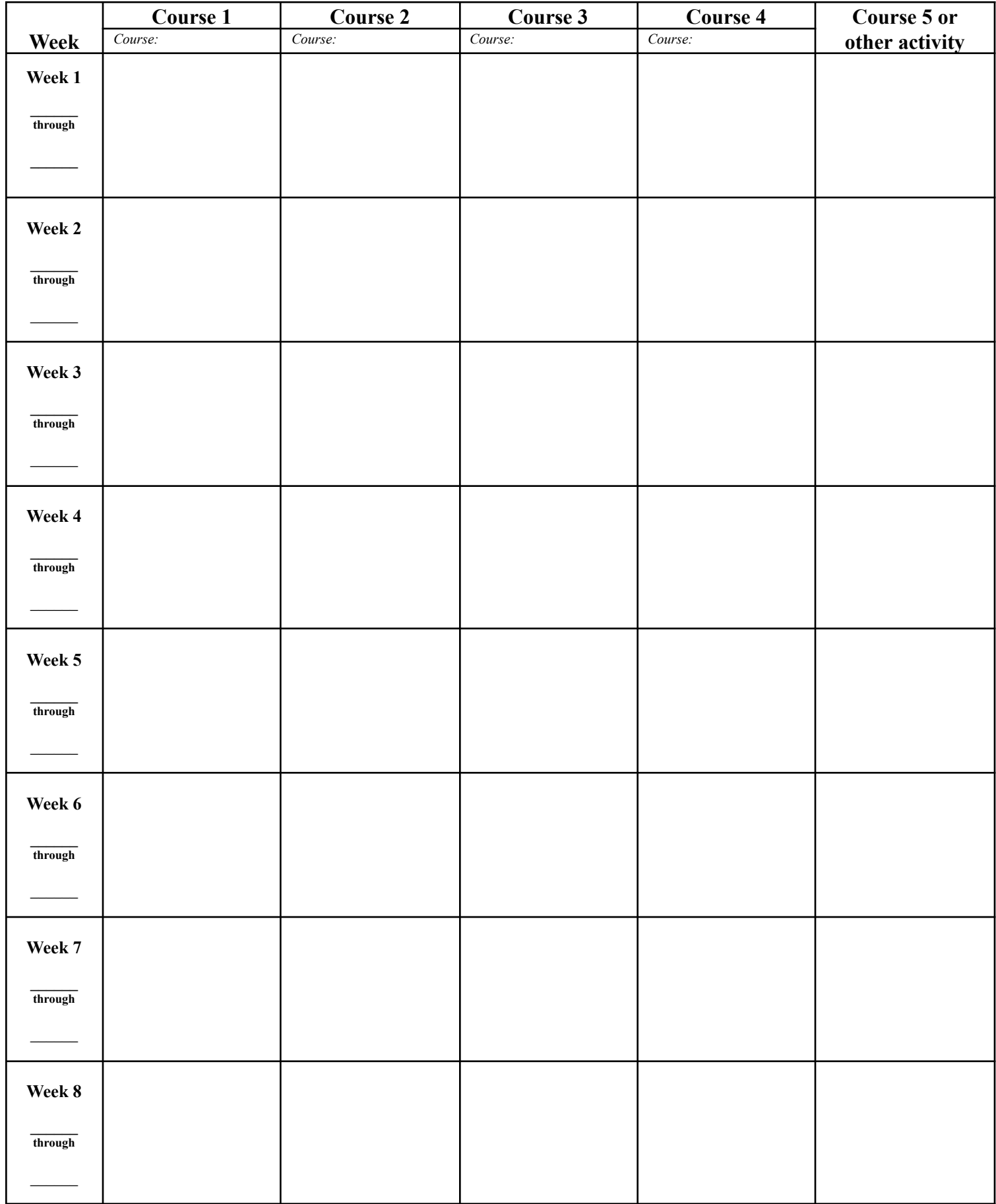

**Semester Workload Tracker** – Enter assigned work in each course for each week of the semester. Highlight paper deadlines, scheduled exams, major project due dates, heavy reading loads, etc.

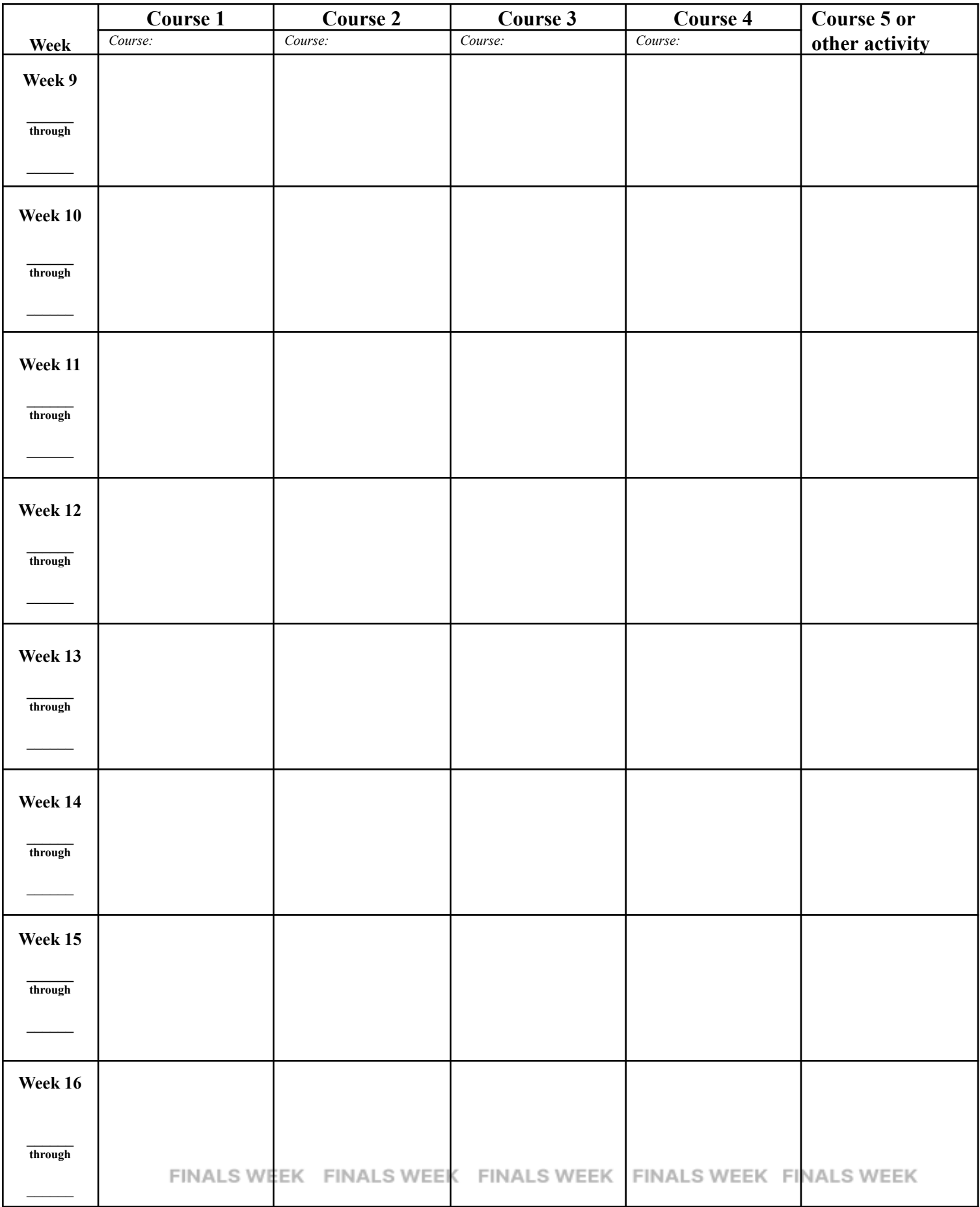